Prof: T. S. Grigera — JTP: C. Grunfeld — AD: G. Sieben

## Práctica 4 — Representación digital de la información II

Esta práctica abarca los siguientes temas de la Unidad 2:

- a) Representación de textos. Códigos de caracteres: BCD, ASCII, Unicode. Texto con formato: representación sobre texto ASCII o Unicode con markup (RTF, HTML, LATEX) o binaria. Archivos de texto vs. binarios.
- b) Representación de imágenes, sonido y video. Representación matemática de imágenes. Representación del color. Discretización: pixels y profunidad de color. Compresión con pérdida y sin pérdida. Formatos bitmap. Representación vectorial: SVG, Postscript. Representación matemática del sonido. Digitalización del sonido. Video.

**Bibliografía:** [Null y Lobur](#page--1-0) [\(2003,](#page--1-0) cap. 2), [Wikipedia](#page--1-1) [\(2013\)](#page--1-1), González et al. [\(2009,](#page--1-2) caps. 2, 6). [Li y](#page--1-3) [Drew](#page--1-3) [\(2004,](#page--1-3) cap. 6)

Problema 1. El código BCD. Escriba los números 46, 123 y -166 en BCD y BCD empaquetado.

## Problema 2. El código ASCII.

- a) Escriba su nombre en formato ASCII codificado decimal y hexadecimal.
- b) Utilizando la función char(), escriba un programa en Octave/Matlab que muestre todos los caracteres imprimibles del código ASCII junto con su código numérico. ¿Qué sucede si intenta imprimir los códigos del 0 al 31?

| Cod | Car | ------------- | 32 | | | 33 | ! | | 34 | " | | 35 | # | | 36 | \$ | | 37 | % | | 38 | & | | 39 | ' | | 40 | ( | ...

c) Con un editor de texto cree un archivo de texto ASCII con pocas líneas. Con unas líneas de código como las siguientes, léalo en un vector Octave/Matlab (v contiene, después de la operación fread, los códigos ASCII de los caracteres leídos). Determine qué convención usa su sistema operativo para indicar el fin de una línea.

```
f=fopen("texto.txt","r");
v = \text{freq}(f, \text{Inf});dec2hex(v)
char(v)
fclose(f);
```
Problema 3. Unicode. El archivo texto-utf8.txt almacena un texto de pocas líneas en Unicode con codificación UTF-8. Intente abrirlo con un editor de texto para ver su contenido (Emacs, por ejemplo, es capaz de interpretarlo correctamente). Luego l´ealo byte por byte como en el problema anterior e imprima los primeros 20 bytes en binario. Indique a cuántos caracteres corresponden. Para los primeros bytes deberá obtener una salida como la siguiente.

## Problema 4. Imágenes.

- a) Indique cuánta memoria (en bytes) es necesario para almacenar una imagen en los siguientes casos:
	- i) Imagen monocromática (dos colores) de  $640 \times 480$  pixels.
	- ii) Imagen de 8 colores de  $640 \times 480$  pixels.
	- iii) Imagen de 256 colores de  $1024 \times 768$  pixels.
	- iv) Imagen de 1024 × 768 pixels con profundidad de color de 16 bits.
- b) Estime el tama˜no en MB de una imagen de 8 megapixels almacenada en RGB a 8 bits por canal y compresión al  $40\%$ .
- c) Lea en Octave/Matlab la famosa imagen Lenna.png (versión recortada de una foto de la modelo sueca Lena Söderberg). Puede hacerlo con código como el que sigue:

```
img = imread("Lenna.png");
[lx, ly, nc] = size(img);imshow(img);
```
Este fragmento lee la imagen, la muestra en pantalla y guarda en  $1x$  y  $1y$  el tamaño de la misma y en nc el número de colores. Puesto que se trata de una imagen de  $512 \times 512$  pixels, con color codificado en RGB, debe obtener lx=512, ly=512, nc=3. A partir de la imagen original, obtenga una imagen sin color rojo, y otra imagen en tonos de grises (transformando apropiadamente la matriz img).

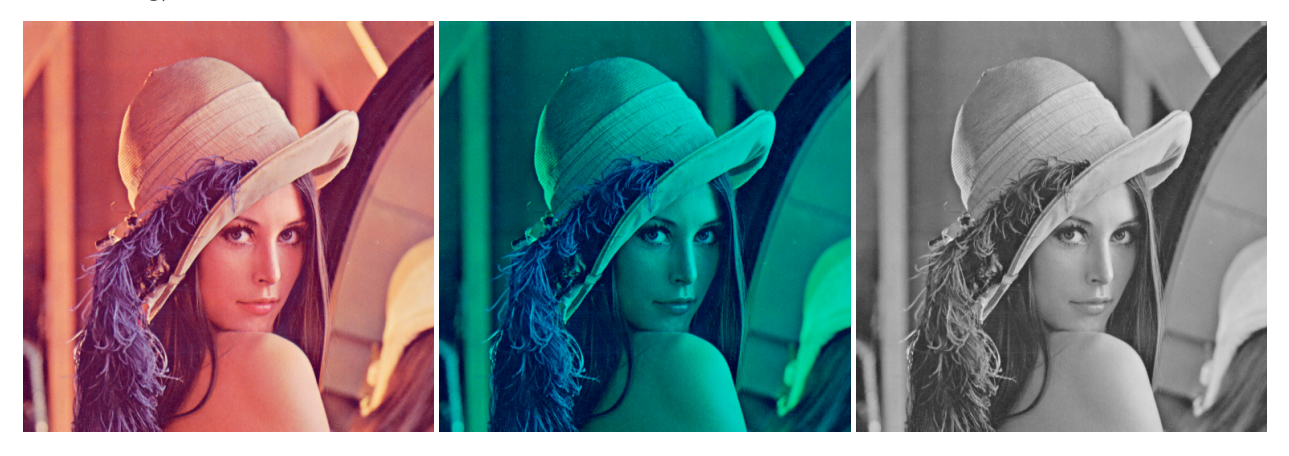

Problema 5. Calcule la capacidad de almacenamiento (en bytes) necesaria para almacenar 70 minutos de audio en calidad CD-ROM (muestras de 16 bits a 44.1 kHz en dos canales).

Problema 6. ¿Cuál es el factor de compresión para un fragmento de audio grabado en calidad CD-ROM y luego comprimido en MP3 a 128 kbps?

Problema 7. La cámara de un teléfono celular puede registrar viedos con secuencias de imágenes de  $320 \times 240$  a  $25$  cuadros por segundo y sondio en MP3 a  $128$  kbps. Si el factor de compresión de las imágenes es 50%, estimar el tamaño de un fragmento de video de 1 minuto de duración.